rgssources

June 2, 2019

# Abstract

The task constructs a list of sources that are to be processed by RGS pipeline.

# 1 Instruments/Modes

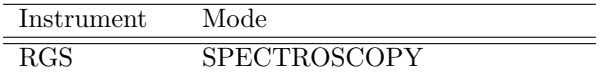

# 2 Use

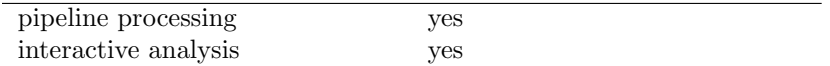

# 3 Description

# 3.1 Introduction.

This task creates the RGS source list. This source list is used as the main reference for the definition of selection regions by rgsregion and for the creation of the response matrix by rgsrmfgen. For the latter, knowledge of the source position is required in order to correctly determine the wavelength scale. In pipeline use, the RGS source list is used to indicate those sources for which products should be extracted.

# 3.2 Environment variables.

In nearly all cases, rgssources requires information from the CCF. (The exceptions are trivial cases such as running with filemode='modify' but with both addusersource and withepicset = 'no'.) Because the exceptions are insignificant and involve complicated logic to disentangle, it has been made mandatory to supply a CCF to the task. The location of the CCF is pointed to in the usual way, ie via the environment variable SAS CCF.

The CCF interface needs to know whether the instrument is RGS1 or RGS2 in order to provide the correct boresight etc. Although the instexpid parameter has not been made mandatory, the task will

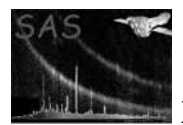

fail with an error if the information is not ultimately available. See the algorithm section 7 for details of the way the task attempts to deduce the instrument.

The task may also require information from the ODF summary file, in which case the variable SAS ODF must be set before running the task. This information may be necessary for one of two reasons:

- The attitude must be calculated.
- It is desired to write observation-specific keywords to the source list header.

Every attempt has been made to avoid this requirement where possible and thus cater to the user who does not have the entire ODF at their fingertips.

# 3.3 Where the data comes from.

The source data can come from several sources:

- A source list from a previous run of rgssources (note that from version 5.1, rgssources is now compatible with all earlier source list formats).
- The proposed target source.
- The attitude of the spacecraft.
- A source list output by either emldetect or eboxdetect.
- A source position supplied on the command line by the user.

These are described individually below.

# 3.3.1 Previous RGS source list.

The task rgssources can either modify a previously-created source list or create a new one, depending on the value of the parameter filemode. If filemode='create', the name of the newly created file is read from parameter srclist. If on the other hand filemode='modify', the name of the existing file to be edited must instead be supplied to srclist. Note that if filemode='create' and srclist gives the name of an existing file, this existing file may (subject to the SAS CLOBBER setting) be completely overwritten.

Although sources are never deleted from previous lists, some of the column entries may be altered. Olderformat source tables are automatically converted to conform to the current format. (Note however that NO other extensions to the source list file are upgraded in format by rgssources.)

If filemode='create', the name of the RGS instrument must be supplied via the parameter instexpid. If on the other hand filemode='modify', the instrument designation is read from header of the old file.

Note that all sources must originally have come from one of the following three categories. Their labels (see description of column LABEL, section 5) will reflect that fact.

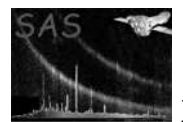

# 3.3.2 Proposal and Attitude sources.

These are now added automatically by the task and there are no longer any command-line parameters that relate to them directly. If a previous RGS list is supplied (ie filemode='modify'), the proposal source from that file is used; otherwise this information is read from the ODF. If a previous RGS list is supplied, and changeattitude=no, the attitude source from that file is used; otherwise the entries from this source are calculated from those parameters relating to the attitude (see subsection 6.2).

The respective values of the LABEL column for the proposal and attitude sources are 'PROPOSAL' and 'ONAXIS'.

# 3.3.3 EPIC source list.

A source list compiled by either emldetect or eboxdetect can be added to the RGS source list. This is accomplished by setting withepicset=yes and giving the name of the file via epicset.

These EPIC source lists include positions and count rates for each source within several different energy bands. However the RGS cameras only have significant sensitivity in the band 2–3 (500–2000 eV) (in the standard definition at the time of writing in 2006). Therefore only EPIC sources which have ID BAND=2  $\alpha$  =3 should be copied to the RGS list — this is the default behaviour, although users can specify their favourite bands via bandids. Note that older-format lists may contain just band 2 sources, or band 1 sources (if even older), or epic sources from all bands.

More than one EPIC source list can be added to the RGS list by running rgssources several times in 'modify' mode on the same RGS set but with different EPIC sets as input.

The values of the LABEL column of the RGS source list must be unique. For EPIC sources this is partially achieved by including the value of the EPIC source list column ML ID SRC or BOX ID SRC in the label for that source. These column values are unique within the EPIC source list itself. However this number becomes non-unique when several EPIC lists are included in the one RGS file. To retain uniqueness of the LABEL value, another parameter is provided: epiclabelprefix. The LABEL value is constructed from the string supplied via this parameter (default value is 'EPIC'), followed by the digits of the ML ID SRC or BOX ID SRC value. Note that all LABEL values are converted to upper case.

# 3.3.4 User-supplied source.

The user can supply the position, brightness and label of a source. The position can be specified in either of two styles, controlled via the parameter positionstyle: if positionstyle='radec' (the default), the source J2000 right ascension and declination can be entered (in decimal degrees) via the parameters ra and dec; if positionstyle='wrtatt', the source position with respect to the spacecraft pointing direction, in the cartesian dispersion/cross-dispersion basis, can be entered via the parameters deltadisp and deltaxdsp. The units of the latter two are arcminutes.

The estimated brightness in counts per second can be entered via the parameter rate; the user source label via label.

More than one user source can be added to the RGS list by running rgssources several times in 'modify' mode on the same RGS set, with addusersource=yes each time. Note that a different value of label must be chosen each time, in fact label must be different to any of the values in column LABEL of the old list.

Note that all LABEL values are converted to upper case, hence a source with label given as 'Fred' will

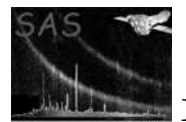

conflict with a previous source supplied with  $label='fred' since they each get translated to 'FRED'.$ 

# 3.4 Prime source.

The prime source is used in the pipeline by **rgsangles** as a reference to calculate approximate corrections for attitude variation errors in the BETA values of events. rgssources always selects one member of its output list to be the prime source and stores the INDEX column value of this source in the source-table keyword PRIMESRC.

rgssources also calculates a confusion value between every other source and the prime source (see subsection 5.2); these values are stored in the column CONFUSION.

The prime source can be designated in five ways, via a number of different parameters:

- The previous value can be retained.
- The user-supplied source can be designated as the prime source.
- The brightest source can be designated as the prime source.
- The prime source can be designated via one the parameters primelabel, primeindex or primeexpression, given the appropriate setting of primestyle.
- The task can be allowed to choose the best candidate (see the following subsection).

To see how these interact in detail, see the algorithm in section 7, also the examples in section 6; however the order of precedence is roughly as the entries appear in the list above.

# 3.5 Auto selection of Prime source.

Here is the outline of the current algorithm to choose the (possibly the most reasonable) Prime source when  $\text{primestyle}=a$ uto. This is, for example, used in the Pipeline processing (section 6.1). Given doconfusion=yes, withepicset=yes and enablefilter=yes, the selected Prime source will be

1. the proposed source, if the proposal source is within the FOV (of RGS) and is not confused with other EPIC sources.

A likely scenario is this: the central chip of EPIC is used in the timing mode, where no EPIC source list is extracted; as a result no source appears at the proposed position, which is most likely to be at the EPIC central chip. Indeed if the observation is meant to be mainly for RGS, the source is quite likely to be too bright to observe in the standard mode in EPIC.

2. the proposed source, if the proposal source is within the FOV (of RGS) and is confused with more than one EPIC source.

A likely scenario is this: the proposed source is so bright that causes pile-ups in the EPIC chip, leading to many spurious EPIC detections around it. In that case none of the EPIC detection is reliable, so the proposed position would be better than those.

3. the brightest EPIC source, if either of the above is not the case, and if there are EPIC sources in the FOV.

A likely scenario is this: there is one bright EPIC source detected as a confused source with the proposed source; in this case the proposed position of the source is slightly wrong, and so the position of the EPIC bright source is probably more appropriate for the RGS analysis.

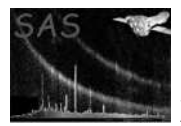

Note that the brightest EPIC source (within the RGS FOV) may not be the source that confuses with the proposed source, i.e., a completely different source from the proposed one may be picked up as the Prime source, if the source is brighter than the supposedly proposed one.

4. the ONAXIS source (=position), if none of the above is the case  $-$  ie., the last resort. A likely scenario is this: the proposed position happens to be out of the FOV and no EPIC source is available (within the FOV).

# 3.6 Attitude parameters.

The attitude is defined as the pointing direction plus the position- or roll-angle of the spacecraft. It is necessary to define the attitude for rgssources because the task must calculate values for the columns DELTA DISP, DELTA XDSP, FOV PHI and FOV R, which record the source positions with respect to the attitude.

In the case that filemode='modify', the attitude is left by default at the value in the previous file. To alter the attitude stored in the file while in this filemode, the parameter changeattitude must be specifically set by the user to 'yes'. Assuming that this is done, the attitude can then either be calculated (attstyle='start', 'mean', 'median' or 'expmedian') or input directly by the user (attstyle='user', then supply attra, attdec and attapos). The four types of calculation are briefly described as follows:

- attstyle='start': the attitude at the start of the exposure is used.
- attstyle='mean': the mean value of the attitude (as sampled in the attitude history file) is used. This value is read from the output file from atthkgen.
- attstyle='median': the median value of the attitude (as sampled in the attitude history file) is used.This value is read from the output file from atthkgen.
- attstyle='expmedian': the task attfilter filters the attitude data such that only time values within the exposure duration remain. This task also calculates the usual set of means, medians etc for thsi restricted set of attitude data. With attstyle='expmedian', rgssources reads the median value of the attitude during the exposure from the output file from attfilter.

# 3.7 Upgrading the format.

rgssources is now backward-compatible, ie it can read source lists which were created in the pre-sas-5.1 format. The task attempts to upgrade the format of these older files and in fact can be used to do this exclusively, without the necessity to add to or otherwise modify the source list. The upgrading is performed by a public subroutine called convertOldFiles located in the module rgssources update.f90. The interface is as follows:

```
subroutine convertOldFiles(setName, writeObsKwds, writeExpKwds&
, instrumentId, expId)
 implicit none
 character(*), intent(in) :: setName
 logical, intent(in), optional :: writeObsKwds, writeExpKwds
 integer(int32), intent(in), optional :: instrumentId, expId
end subroutine convertOldFiles
```
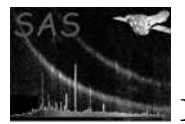

The algorithm is described in section 7.

The upgrade consists of the the following steps:

- The source list table is renamed from SOURCES to SRCLIST.
- The attitude keywords RA REF, DEC REF and APOS REF are moved from the source table to the primary header, converted from radians to decimal degrees, and renamed RA PNT, DEC PNT and PA PNT.
- The INSTRUME keyword is written.
- Standard values are written to the TELESCOP, FILTER, ORIGIN, RADECSYS and EQUINOX keywords.
- (Optional) values are written to the OBS MODE, OBS ID, OBJECT and OBSERVER keywords. These require SAS ODF to be set.
- (Optional) values are written to the DATAMODE and EXPIDSTR keywords. These require SAS ODF to be set.
- The column names are converted.
- The column values are converted. See notes below.
- If there were sources of epic origin in the old-format list, the appropriate sets of E EXPRnn, E CONTnn, E mBNDnn (which used to be E BANDnn before Ver.6.0) and E FILTnn keywords are written. These all have value 'UNKNOWN' except E\_mBNDnn.

Notes on the column value conversion:

- INDEX and RATE values are retained.
- Sources can be divided into those for which the coordinates are fixed with respect to the celestial sphere and those which are fixed with respect to the reference attitude. (Since the latter may take on slightly different values, depending on how it is calculated, the two are not quite the same thing.) In older-format files, the proposal and all epic and user sources fell into the former category and the onaxis and offaxis sources into the latter. The former sources have FIXED ON SKY set to true, vice versa for the latter. RA and DEC values are retained for all the FIXED ON SKY sources, and DELTA DISP, DELTA XDSP, FOV PHI and FOV R are recalculated; for the non-FIXED ON SKY sources it is the other way around.
- The LABEL values of the proposal and onaxis sources are uppercase-converted respectively to 'PROPOSAL' and 'ONAXIS'.
- For epic sources, ID\_BAND and ML\_ID\_SRC are used to construct (hopefully) unique LABEL values, of the form 'OLDEPICbbnnnnn', where bb and nnnnn are respectively the ID BAND and ML ID SRC numbers. A tally is kept of the number of different ID BAND numbers encountered and these are used to assign values to the EPIC FILE column of these sources.
- Offaxis sources are given LABEL values of 'OFFAXISnnnnn' where nnnnn is the number of offaxis sources so far detected in the file.
- Sources which have old LABEL values which are neither 'proposal', 'onaxis', 'epic' or 'offaxis' are presumed to be user-added sources. Their LABEL values are just converted to upper-case. Note however that rgssources will fail with an error if non-unique labels are detected.
- A non-zero value of SRC SELECT is translated into a true value of PROCESS.

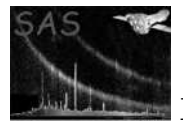

- A non-zero value of BACK SELECT is translated into a true value of BKG EXCLUDE.
- CONFUSION is calculated from scratch.

The prime source is left untouched (although rgssources will fail if its INDEX value does not exist in the file). No other extensions of the source list file are altered or deleted during this upgrade process.

# 4 Input Files

1. EPIC sources set with a binary extension table named SRCLIST (required only if withepicset  $=$  'yes').

The following columns need to be present in this table:

- RA: this value is copied into the RGS column of the same name.
- DEC: this value is copied into the RGS column of the same name.
- ML ID SRC (if the source list was made by **emildetect**) or BOX ID SRC (if the source list was made by eboxdetect): this number is included in the LABEL value of the source in the RGS list.
- ID BAND: this value is used in distinguishing the energy band in calculating RATE (see below).
- RATE: the sum of these values in the specified energy bands are written in the output RGS list. The energy band (ID) is listed in the above-mentioned ID BAND column, whereas the energy band IDs are specified in bandids command-line parameter.
- 2. RGS sources set as described in the 'Output files' section (required only if filemode = 'modify').
- 3. The attitude history file created by  $\text{atthkgen}$  (required only if ((filemode = 'modify' and changeattitude = 'yes') or filemode = 'create') and  $\text{attstyle} = \text{'mean'}$  or 'median'.).
- 4. The filtered attitude history file created by **attfilter** (required only if ((filemode  $=$  'modify') and changeattitude = 'yes') or filemode = 'create') and attstyle = 'expmedian'.).

# 5 Output Files

- 1. RGS sources set with a binary extension table named SRCLIST. The header has all the keywords mandatory for PPS products, in particular
	- RA PNT: The right ascension of the attitude in decimal degrees.
	- DEC PNT: The declination of the attitude in decimal degrees.
	- PA PNT: The position angle of the attitude in decimal degrees.

The SRCLIST table has the following keywords:

- PRIMESRC: The INDEX value (see column description below) of the prime source.
- E EXPRn: There are  $n \leq 99$  occurrences of this keyword, one for each EPIC source list added to the RGS list. The numbers n are consecutive, starting at 1. The values of these keywords are taken from the INSTRUME header keyword in the input EPIC source list (that is, probably EPN, in most of the cases, which does not carry a lot of practical meaning, in fact), although it used to be the exposure IDs of the respective EPIC source files (in the old-style source lists).

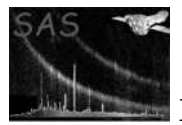

- E CONTn: Similar to the E EXPRn keyword, but this records the value of the CONTENT keyword in the EPIC file header.
- E mBNDn: Similar to the E EXPRn keyword, but this records the value of either ID BAND (in the input RGS source file, when filemode='modify') or bandids, which is used to select the EPIC sources and to calculate the RATE value, transmitted into the output RGS source list. Note that this used to be  $E_BANDn(=2)$  before Ver.6.0. If filemode='modify' and if the input RGS source list has E BANDn keywords, then they will be preserved in the output RGS source list (i.e., both E\_BANDn and E\_mBNDn keywords may appear).
- E FILTn: Similar to the E EXPRn keyword, but this records the value of the FILTER keyword in the EPIC file header.

The SRCLIST table has the following columns:

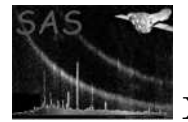

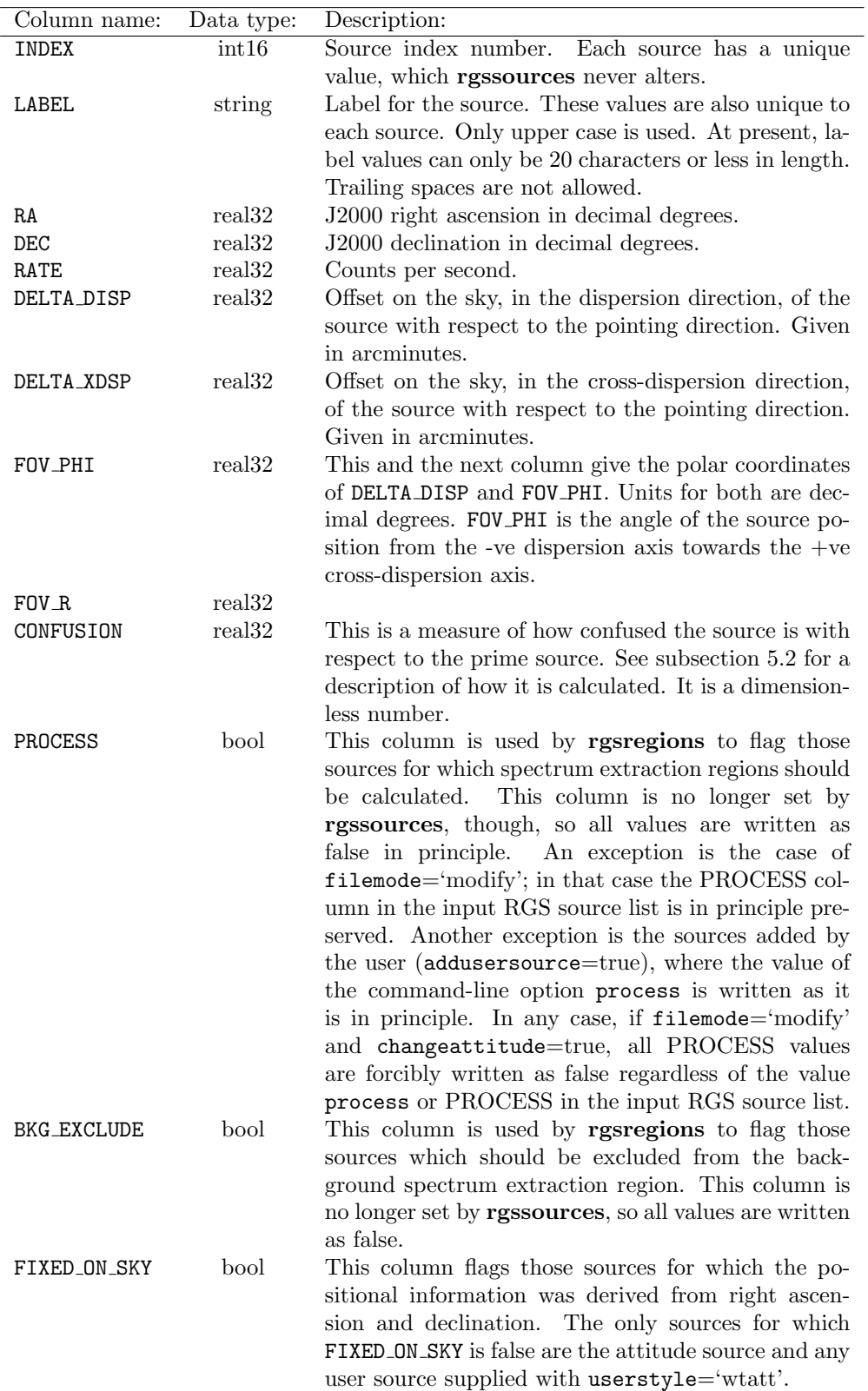

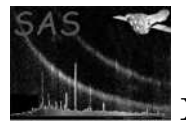

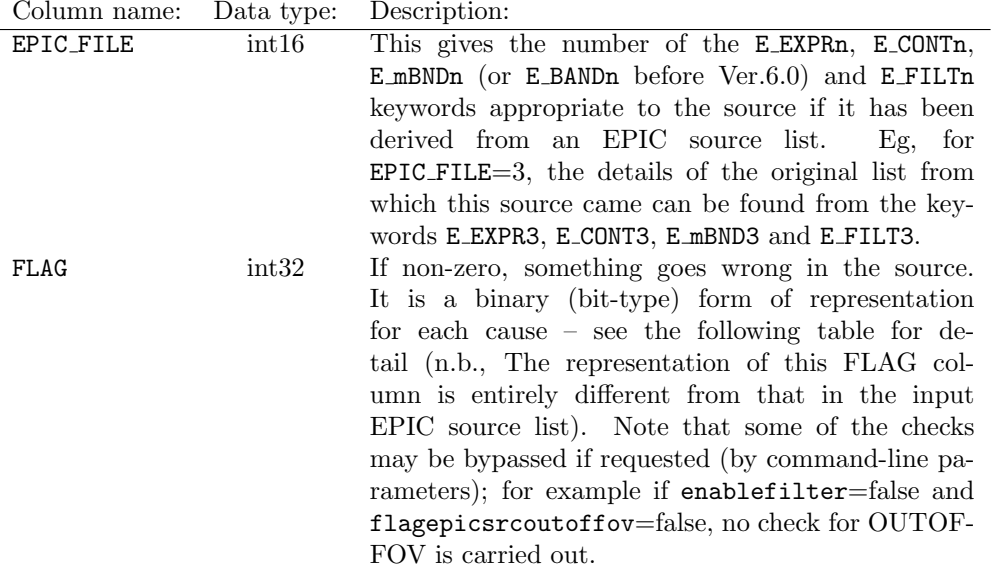

The following is the description for the FLAG column:

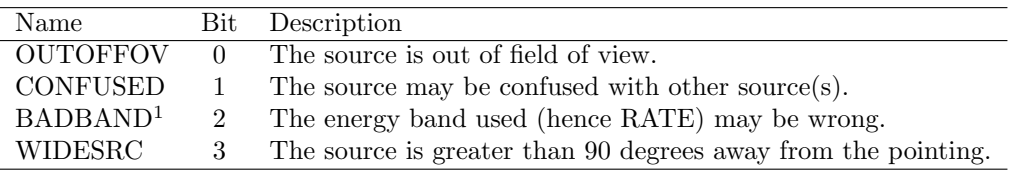

Note that the RGS source list set is also used to store the spectrum extraction regions created by rgsregions. These become invalidated if the attitude is altered; in this case rgssources deletes them. See the algorithm (section 7) for details of the circumstances under which this occurs.

The RGS source list table is required to have 1 source whose position is taken from the observation proposal, and 1 source whose position is equal to the RGS attitude (stored in the dataset header keywords RA PNT, DEC PNT and PA PNT). The LABEL values of these two sources are PROPOSAL and ONAXIS respectively.

# 5.1 Uniqueness of LABEL and INDEX values.

These column values are maintained unique in order to provide the user with convenient ways to select either the prime source or (via the selection expression parameters of rgsregions) a subset of sources for which spectrum-extraction regions are desired. When a previously-made RGS source list is modified, the task checks to make sure the labels and index values in this list are unique. (They are left so by any previous invocation of rgssources, but values might be changed in the interim by use of the appropriate ftool, for example.)

Further added sources from either a submitted EPIC list or the user are checked one by one against all previous LABEL values in the list before themselves being added to it. An INDEX value equal to the next highest unused value is given to each added source.

If a source is found to have the same LABEL value as an existing member of the source list, the action taken by the task depends on the value of the parameter clobberonlabel. If clobberonlabel=no (the default), the task fails with an error. Otherwise it discards the newer source, with a warning.

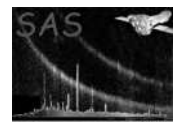

# 5.2 CONFUSION values.

It is intended to flag in the RGS pipeline sources which are confused with the prime source, so as to allow the end user to assess whether these have a deleterious effect on the spectra of the prime source. For this purpose rgssources calculates, for each source, a value which is stored in a column called CONFUSION. This value is calculated from the following formula:

$$
C = I_{\text{prime}}^{-1} \left\{ p_1 + p_2 I \, \exp \Big[ - \frac{(|\alpha - \alpha_{\text{prime}}| + a)^2}{2b^2} - \frac{(|\chi - \chi_{\text{prime}}| + c)^2}{2d^2} \Big] \right\}.
$$

Here C is the confusion value, I is the source brightness (ie value of the RATE column) and  $\alpha$  and  $\chi$  are respectively the dispersion and cross-dispersion angles in arcseconds. The constants  $p_1$ ,  $p_2$ ,  $a$ ,  $b$ ,  $c$  and d will eventually be stored in CCF MiscData, but at present are 'hard-wired' into the task code, with values as follows:

> $p_1 = -0.00653 \text{ cts/sec}$  $p_2 = 1.01$  $a = 36.9$  arcsec  $b = 593.4$  arcsec  $c = 2.29$  arcsec  $d = 23.3$  arcsec

# 6 Examples.

Before running rgssources you will need to set SAS CCF. SAS ODF may also be required (see below for details).

There are essentially three reasons for invoking rgssources:

- To create a new source list (eg when invoked by either the Pipeline Control and Monitoring System (PCMS) or by rgsproc).
- To update the format of a pre-sas-5.1 source list.
- To add further sources to an existing source list.

Examples of each are detailed below.

# 6.1 Pipeline useage.

rgssources is usually first invoked within the PCMS or within rgsproc. In PCMS usage the command should be

```
rgssources filemode=create instexpid=<instrument file>
srclist=rgssrclist.ds<or whatever>
attstyle=median medianset=<att hist file>
withepicset=yes epicset=<epic source list> doconfusion=yes
primestyle=auto flagepicsrcoutoffov=yes enablefilter=yes
```
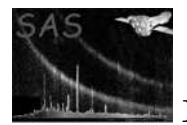

enablefilter ensures that only epic sources within the RGA filed of view are selected (sources out of FOV are flagged); primestyle=auto forces rgssources to choose a prime source in arguably the most reasonable way (see section 3.5 for the outline of the criteria/algorithm or section 7 for the detailed algorithm).

# 6.2 Attitude parameters.

# 6.3 Upgrading the format.

rgssources is now backward-compatible: it is able to add sources to source lists which were created in the pre-sas-5.1 format. See section 3.7 for a detailed description of the process. The task attempts to upgrade the format of these older files and in fact can be used to do this exclusively, without the necessity to add to or otherwise modify the source list. To fully upgrade an older source list, rgssources needs the following information:

- The instrument name.
- Information from the CCF.
- The exposure number.
- Information from the ODF.

The first two items are mandatory; the second two optional. Details of this are as follows:

# 6.3.1 Instrument name.

If the file name is in either the PPS or the rgsproc formats, then rgssources is able to deduce the instrument name from the file name. The PPS format is PooooooooooiiteeeSRCLI\_0000.FIT; the rgsproc format is rrrrooooooooooiiteee00 sources.ds. In these templates, rrrr is the rev number, oooooooooo is the observation identifier, ii the instrument (either R1 or R2), eee the exposure number and t the exposure type (either S or U)). However forcing rgssources to do this is not the preferred option, which is rather to give the instrument name directly via the parameter instexpid.

# 6.3.2 CCF.

To access this, the user should set SAS CCF in the usual way.

## 6.3.3 Exposure number.

rgssources can also deduce the exposure number from the standard file name formats described above. However this is not the preferred option, which is to give the exposure number directly via the parameter instexpid. However, the information is optional. If the file name is not in a standard format, and the exposure number is not otherwise known, its use can be turned off by setting writeexpkwds to 'no' or 'false'. In this case the only effect is that some exposure-specific keywords are not written to the file header. (Note that the exposure number is required if it is desired to recalculate the attitude.)

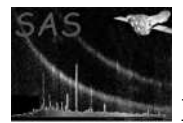

## 6.3.4 ODF.

To access this, the user should set SAS ODF to point to the ODF in question. However, the information is optional. If the user does not have access to the ODF, it can be rendered unnecessary by setting writeobskwds to 'no' or 'false'. In this case the only effect is that some observation-specific keywords are not written to the file header. (Note that ODF access is required if it is desired to recalculate the attitude.)

#### 6.3.5 Example calls.

Full upgrades:

```
setenv SAS_CCF <the .cif file>
setenv SAS_ODF <the ODF directory>
```
rgssources srclist=PooooooooooiiteeeSRCLI\_0000.FIT

or

```
setenv SAS_CCF <the .cif file>
setenv SAS_ODF <the ODF directory>
```
rgssources srclist=rrrrooooooooooiiteee00\_sources.ds

or

```
setenv SAS_CCF <the .cif file>
setenv SAS_ODF <the ODF directory>
```
rgssources srclist=<non-standard name> instexpid=iiteee

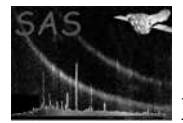

Just format upgrade without exposure keywords:

```
setenv SAS_CCF <the .cif file>
setenv SAS_ODF <the ODF directory>
```
rgssources srclist=PooooooooooiiteeeSRCLI\_0000.FIT writeexpkwds=no

or

setenv SAS\_CCF <the .cif file> setenv SAS\_ODF <the ODF directory>

rgssources srclist=rrrrooooooooooiiteee00\_sources.ds writeexpkwds=no

or

```
setenv SAS_CCF <the .cif file>
setenv SAS_ODF <the ODF directory>
```

```
rgssources srclist=<non-standard name> instexpid=iiteee
writeexpkwds=no
```
Just format upgrade with neither exposure nor observation keywords:

```
setenv SAS_CCF <the .cif file>
```

```
rgssources srclist=PooooooooooiiteeeSRCLI_0000.FIT writeexpkwds=no
writeobskwds=no
```
or

```
setenv SAS_CCF <the .cif file>
```
rgssources srclist=rrrrooooooooooiiteee00\_sources.ds writeexpkwds=no writeobskwds=no

or

setenv SAS\_CCF <the .cif file>

rgssources srclist=<non-standard name> instexpid=iiteee writeexpkwds=no writeobskwds=no

# 6.4 Adding further sources.

6.4.1 Simplest case.

After the initial source list has been made, the user will generally want to add some source positions of his/her own. The simplest call to do this is:

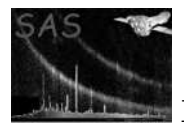

setenv SAS\_CCF <the .cif file> [if it hasn't already been done, of course. From now on I'll assume that SAS\_CCF has been set - it is always necessary.]

rgssources srclist=<previous rgs source list> addusersource=yes ra=<user src ra> dec=<user src dec>

Notes:

- 1. It is unnecessary to set the parameter filemode=modify since this is the default value.
- 2. It is unnecessary with this call to supply an attitude history file.
- 3. It is unnecessary with this call to set the environment variable SAS ODF.
- 4. If you addusersource but forget the ra and/or dec parameters, the task will issue a warning.
- 5. The pointing and prime source remain unchanged by default.
- 6. It is a good idea to specify a label as well for your source via the parameter label. Reason: the default value is 'USER'. If you try to add another source using again the default label value, the task will not allow this because LABEL values must be unique.
- 7. Parameter enablefilter if set will not at present prevent you adding an out-of-FOV source to the source list; however it will enable the task to generate a warning after the fact, and the out-of-FOV sources are flagged as it is in the resultant source list.

## 6.4.2 Old-format source list.

The considerations of subsection 6.3 apply. Note however that rgssources does its best to upgrade the format of any old files it encounters. It will incorporate the instrument, exposure etc into the file header if you supply them just one time on the command line; you won't then need to do so for subsequently added sources.

## 6.4.3 Elaborations.

If you know the position of your source with respect to the instrument pointing direction but not its ra and dec, you may want to specify the position instead via the deltadisp and deltaxdsp parameters, viz:

```
rgssources srclist=rgssrclist.ds addusersource=yes positionstyle=wrtatt
deltadisp=<displacement of user src in dispersion direction from attitude>
deltaxdsp=<ditto cross-dispersion direction>
```
Both the delta\* parameters have units of arcminutes. Such entries in the source list have their column FIXED ON SKY values set false. This means that their values for RA and DEC may be altered by subsequent invocations of rgssources, but columns DELTA DISP, DELTA XDSP, FOV PHI, and FOV R will never be altered. The opposite holds for sources which have been entered with a defined ra and dec; these have FIXED ON SKY equal to true.

Note that you need to explicitly set the parameter positionstyle to 'wrtatt' for this style of user-source input - its default value is 'radec'.

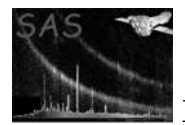

If you want to change the attitude you must explicitly set the parameter changeattitude. Just providing values for att\* parameters for example won't have any effect. A change of attitude to a user-specified value can be achieved by:

rgssources srclist=rgssrclist.ds changeattitude=yes attapos=<position angle of instrument pointing> attdec=<etc> attra=<etc>

Note that in this case the atthkfile is not needed. Other ways to respecify the attitude might however require it. In these cases the task will fail with an error if atthkset is not filled. Note also that a recalculation of the attitude can only be done if the exposure number is known and if the user has access to the ODF. The exposure number may not be present in the source list header if the source list originated in an older format. In this case, if rgssources is not able to deduce the exposure number from the file name (which has to be in either PPS or **rgsproc** standard format for this to be possible), then you must supply this value to parameter instexpid, whether you have writeexpkwds set or not.

Be warned that changing the attitude will have two effects: firstly all the DELTA DISP, DELTA XDSP, FOV\_PHI, and FOV\_R values will be recalculated for those sources for which FIXED\_ON\_SKY is true, whereas RA and DEC are recalculated for those for which FIXED\_ON\_SKY is false; secondly, the region extensions created by rgsregions (if any) are falsified and are therefore deleted.

Changing the prime source is similar, you need to set the parameter changeprime. To add a user source and reset the prime source to this source, you should do something like

```
rgssources srclist=rgssrclist.ds addusersource=yes changeprime=yes
userasprime=yes (followed by position and optionally the label of the
user source as described above)
```
Having to set both changeprime and userasprime is a bit irritating and we hope to amend the logic of the task in a future version so that this is no longer necessary. changeprime itself is necessary to prevent the task reverting to a prime source value defined by the default values for the tree of prime source selection parameters. Future modifications to the parameter interface may allow the task to detect whether a parameter has appeared on the command line or not and much of these extra parameters will vanish.

Note that after changing the prime source, the section of the proc/pipeline from rgsangles onwards should be re-run. This is because the prime source is used to calculate attitude-drift corrections to the rgs events.

# 7 Algorithm

```
read parameters;
```
################# start format upgrade section.

```
if (filemode eq 'modify') {
 # convert old-style source list if necessary:
 if (! instrument_supplied) {
    if (hasAttribute(set, 'INSTRUME')) {
      instrument = stringAttribute(oldListSet, 'INSTRUME');
    } else {
```
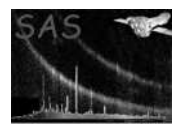

```
# attempt to get it from file name:
if (! instrument_in_filename) {call error;}
     }
   }
   call CAL_setState(instrument=instrumentId);
   rename table to 'SRCLIST';
   get attitude from *_REF keywords;
   write_generic_keywords;
   if (writeobskwds) {write_observation_keywords;}
   if (writeexpkwds) {
     if (! exposure_supplied) {
       if (hasAttribute(set, 'EXP_ID')) {
         exposure = stringAttribute(oldListSet, 'EXP_ID');
       } else {
         # attempt to get it from file name:
if (! exposure_in_filename) {call error;}
       }
     }
   }
   # Convert columns:
   n_offaxis_sources = 0;
   foreach (source) {
     fixed_on_sky = true; # default
     process = false; # default
     bkg_exclude = false; # default
     if (old_label eq 'proposal') {
       new_label = 'PROPOSAL';
       new-ra = old-ra;new\_dec = old\_dec;} elsif (label eq 'onaxis') {
       new\_label = 'ON_AXIS';new\_ra = attitude\_ra;new\_dec = attitude\_dec;delta\_disp = 0;delta_xdsp = 0;new_fov_\phihi = 0;
       new_fov_r = 0;fixed_on_sky = false;
     } elsif (label eq 'epic') {
       new_label = 'OLDEPIC'.id_band.ml_id_src;
       new-ra = old-ra;new_dec = old_dec;
       epic_file = number of bands found;
     } elsif (label eq 'offaxis') {
       n_offaxis_sources = n_offaxis_sources + 1;
       new_label = 'OFFAXIS'.n_offaxis_sources;
       delta_disp = rgs_disp;
```
delta\_xdsp = rgs\_xdsp;

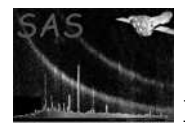

```
calculate new_fov_phi, new_fov_r;
        fixed_on_sky = false;
     } else { # assume is user-added source.
       new_label = upper_case(old_label);
       new-ra = old-ra;new\_dec = old\_dec;
     }
     new_rate = old_rate;
      if (src\_select > 0) {process = true;}
     if (back_select > 0) {bkg_exclude = true;}
     if (fixed_on_sky) {
       calculate delta_disp;
       calculate delta_xdsp;
       calculate new_fov_phi;
        calculate new_fov_r;
     } else {
        calculate new_ra;
        calculate new_dec;
     }
   }
  calculate_confusion(src_data, prime_index);
  delete old columns;
 write column data to new columns;
  write epic keywords;
  }
################# end format upgrade section.
  # get the instrument:
  if (filemode eq 'modify') {
   instrument = stringAttribute(oldListSet, 'INSTRUME');
  } else {
   # get instrument from parameter;
if (instrument parameter at default value) {call error;}
 }
  # get the exposure number:
  expid_is_valid = true;
  if (filemode eq 'modify') {
   exposure = int32Attribute(oldListSet, 'EXP_ID');
  } else {
   # get exposure from parameter;
   if (exposure parameter at default value) {
      expid_is_valid = false;
   }
  }
  call CAL_setState(instrument=instrumentId);
  # get the pointing:
  if (filemode .eq. 'modify' && ! changeAttitude) {
   # read attitude from old source list;
  } elsif (attitudeStyle .eq. 'user') {
```
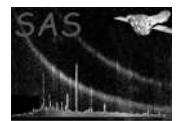

```
# read attitude from attra, attdec and attapos parameters;
  } else {
if (!expid_is_valid) {call error;}
   call OAL_setState(instrument=instrument, exposureNr=exposure);
   if (attitudeStyle .eq. 'start') {
      # get attitude from attitude at start of observation;
   } elsif (attitudeStyle .eq. 'mean') {
     # get attitude from mean of attitude history file values;
   } elsif (attitudeStyle .eq. 'median') {
     # get attitude from median of attitude history file values;
   }
  }
  allocate(src_data(max_number_sources));
  if (filemode eq 'create') {
   proposal position -> src_data(1);
   attitude position -> src_data(2);
  } else { # filemode eq 'modify'
   open(old rgs set, 'READ');
   call check(old rgs list); # This checks that all label names are unique,
   # and that there is a proposal and attitude source.
   old rgs sources -> src_data;
   release(old rgs set);
   if (changeattitude) {attitude position -> src_data(index of onaxis src);}
  }
  if (withepicset) {
   clone(old epic set);
   if (enablefilter) {spatial filtering of cloned epic set;}
   foreach(epic source) {
     label = 'epiclabelprefix'.column('*_ID_SRC');
     foreach(source already in src_data) {
        if (label eq src_data(LABEL)) {
         no_label_clash = F;
          if (clobberonlabel) {
     last;
          } else {
call error;
          }
       }
     }
      if (no_label_clash) {
        epic source -> src_data;
     }
   }
   release(old epic set);
  }
  if (addusersource) {
   foreach(source already in src_data) {
      if (label eq src_data(LABEL)) {
```
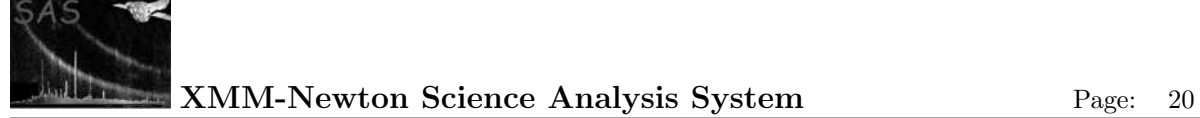

```
no_label_clash = F;
        if (clobberonlabel) {
   last;
       } else {
call error;
        }
      }
   }
   if (no_label_clash) {
      user source -> src_data;
   }
  }
  # Possible routine in this place that filters out (or at least identifies)
  # all pairs of too-close sources.
  if (changeattitude or null in column) {
   foreach(source in src_data) {
      # Calculate ra/dec or delta_disp/delta_xdsp/fov_phi/fov_r, as appropriate;
   }
  }
  # Write the data to file:
  if (filemode eq 'create') {
   open(new rgs set, 'CREATE');
   # write keywords to header:
   write_generic_keywords;
   if (writeobskwds) {write_observation_keywords;}
   if (writeexpkwds && expid_is_valid) {write_exposure_keywords;}
  } else { # filemode eq 'modify'
   open(old rgs set, 'MODIFY');
   if (changeattitude) {
     rewrite attitude attributes (#RA_PNT etc);
      delete all region extensions;
      set PROCESS and BKG_EXCLUDE to false;
   }
   delete all table entries;
  }
  src_data -> new rgs set;
  if (withepicset) {
   write_epic_specific_keywords;
  }
  if (enablefilter) {check that all members of the src list are within the
  fov, flag them and warn if not;}
  # Estimate groups of confused sources:
  if (withepicset && doEpicConfusion) {
   mark_groups_of_confused_sources
   foreach (confused_group) {
      if (a confused group includes the proposed source) {
        if (proposed source is confused with only one EPIC source) {
          flag_the_proposed_and_leave_the_EPIC_one;
```
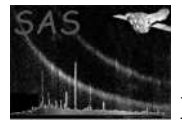

flag\_all\_but\_the\_proposed;

} else { # proposed source is confused with more than one EPIC source

```
}
    } else {
     flag_all_but_the_brightest;
   }
 }
}
# Now calculate prime source index value:
if (filemode eq 'modify' && !changeprime) {
 prime_index = prime_index in old file;
} else {
 if (addusersource && userasprime) {
   prime_index = index of (last) user-added source;
 } else {
    if (primestyle eq 'label') {
     prime_index = index of source with label=primesourcelabel;
    } elsif(primestyle eq 'index') {
     prime_index = primesourceindex;
   } elsif(primestyle eq 'brightest') {
      prime_index = index of brightest source;
    } elsif(primestyle eq 'auto') {
      if (proposal source is within FOV and is not flagged as confused) {
        prime_index = index of proposal source;
      } elsif (there are some epic sources within FOV) {
       prime_index = index of brightest within-FOV epic source;
      } else {
        prime_index = index of pointing (ONAXIS) source;
      }
   }
 }
}
if (filemode eq 'create' || changeprime) {
  prime_index -> #PRIMESRC;
}
call calculate_confusion(src_data, prime_index);
# Write the confusion data to file:
# release the data set.
```
# 8 Parameters

This section documents the parameters recognized by this task (if any).

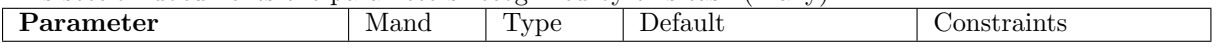

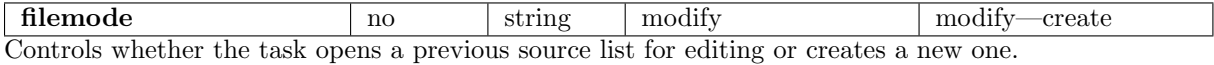

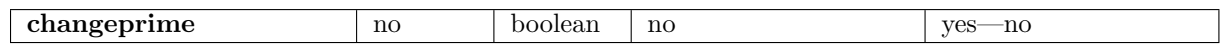

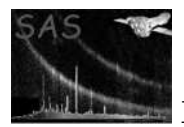

Only active in filemode='modify'. Unless this parameter is set, the previous prime source index number is retained.

changeattitude no boolean no yes—no Only active in filemode='modify'. Unless this parameter is set, the previous attitude (stored in the header) is retained.

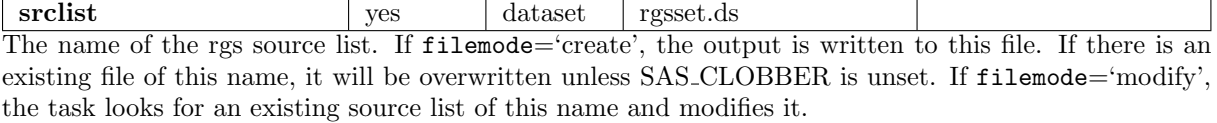

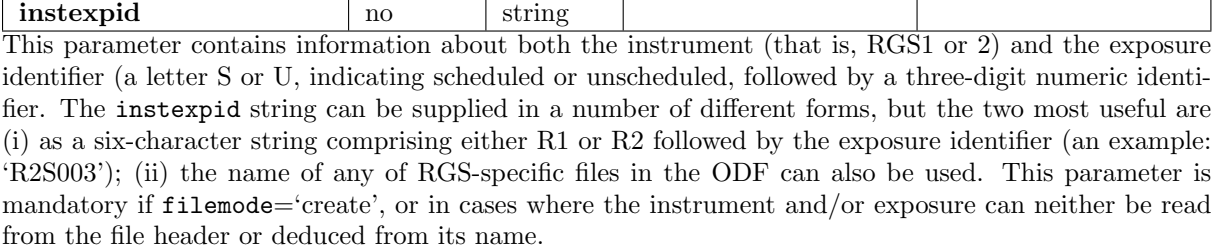

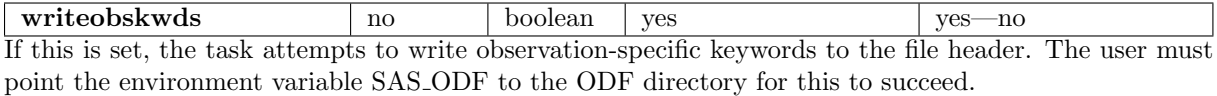

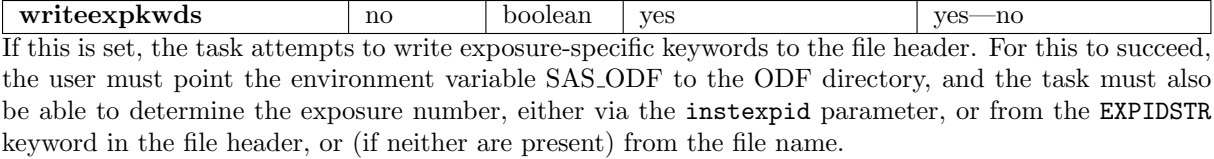

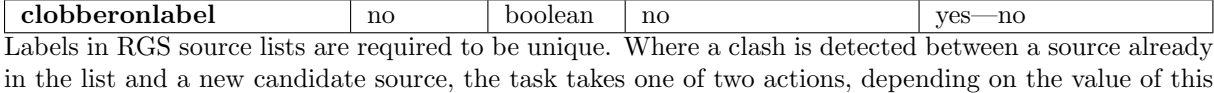

parameter: if 'yes', the candidate is discarded; if 'no', the task halts with an error.

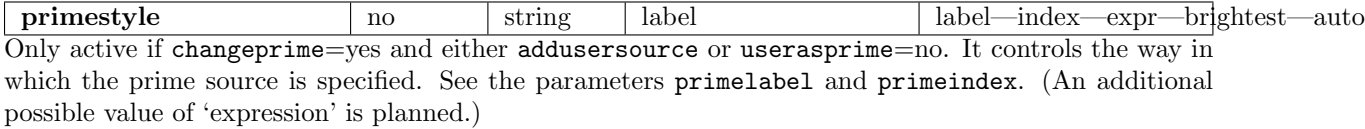

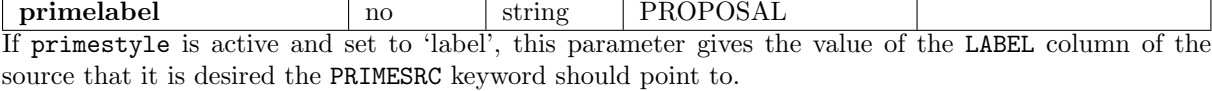

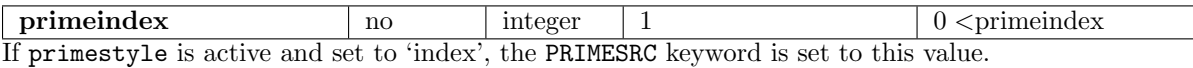

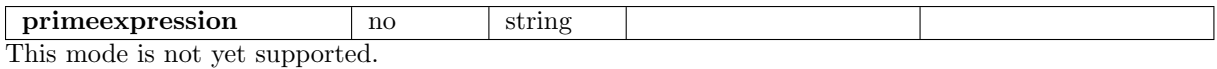

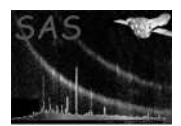

attstyle no string expmedian mean—median—start—user—expmedian Controls the way the attitude is calculated. If 'mean', the attitude is calculated from the mean of the values in the attitude history file. If 'median', the median of these values is used. If the value is 'start', the task uses the attitude at the start of the exposure as the reference attitude. A value of 'expmedian' tells the task to use the median of the attitude during the exposure only, as calculated by attfilter. The final value, 'user', allows the user to input the numbers him/herself via the next three parameters.

meanset no dataset atthk.dat The name of the attitude history file. This file is a necessary input in the case that attstyle is 'mean'.

medianset no dataset atthk.dat The name of the attitude history file. This file is a necessary input in the case that attstyle is 'median'.

attra  $\vert$  ves angle  $\vert$  0  $\vert$  0  $\vert$  0  $\vert$  0  $\vert$  0  $\vert$  0  $\vert$  0  $\vert$  0  $\vert$  560 Only active if attstyle='user'. The right ascension of the attitude, in decimal degrees.

attdec  $\vert$  yes angle  $\vert$  0  $\vert$  -90  $\vert$  -4tdec $\vert$  90 Only active if attstyle='user'. The declination of the attitude, in decimal degrees.

attapos yes angle 0 0 ≤attapos≤ 360 Only active if attstyle='user'. The position angle of the attitude, in decimal degrees.

expmediantable  $\parallel$  no  $\parallel$  table  $\parallel$  attgti.ds:STDGTI The name of the table in the filtered attitude history file in which the exposure-median keywords can be

found. This file is a necessary input in the case that attstyle is 'expmedian'.

addusersource ho boolean no yes—no This should be set if the user wishes to add a source to the list with a position specified on the command line.

label  $\vert$  no  $\vert$  string  $\vert$  USER Only active if addusersource=yes. This is written directly to the LABEL column of the output source list. The empty string is not permitted.

 $\begin{array}{c|c|c|c|c|c|c|c|c} \hline \textbf{rate} & \textbf{no} & \textbf{real} & \textbf{0.0} & \textbf{0.0} & \textbf{state} \ \hline \end{array}$ Only active if addusersource=yes. The brightness of the source in counts per second. It is anticipated that this parameter won't be used much, since this is not a quantity that is likely to be known in most circumstances. The default value of 0.0 is harmless.

 $\blacksquare$   $\blacksquare$   $\blacks$ Only active if addusersource=yes. If changeprime=yes and userasprime=yes, then the attribute PRIMESRC is set to the index number of the user source.

process no boolean no yes—no Only active if addusersource=yes. This causes the value in the PROCESS column to be set to true for the user-added source.

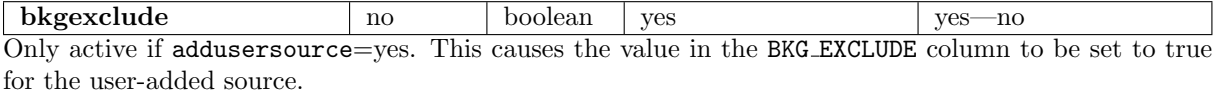

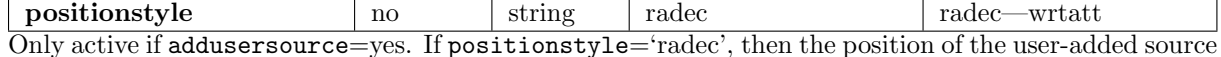

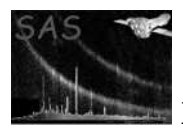

is expected via the parameters ra and dec. If on the other hand positionstyle='wrtatt' (With Respect To ATTitude), then the position of the user-added source is expected via the parameters deltadisp and deltaxdsp.

ra  $\vert$  yes  $\vert$  angle  $\vert$  0  $\vert$  0  $\le$ ra $\le$  360 Only active if addusersource=yes and positionstyle='radec'. The right ascension of the user-added source, in decimal degrees.

dec  $\vert$  yes  $\vert$  angle  $\vert$  0  $\vert$  -90  $\leq$  dec  $\leq$  90 Only active if addusersource=yes and positionstyle='radec'. The declination of the user-added source, in decimal degrees.

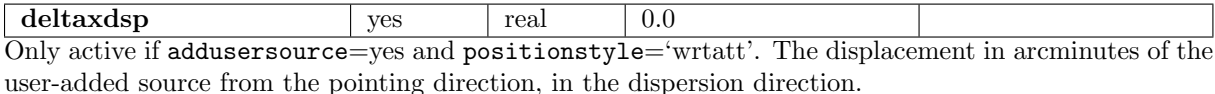

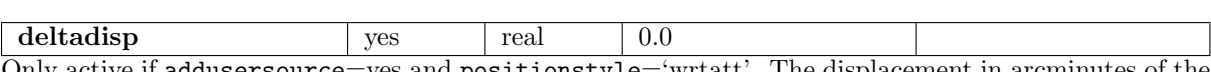

Only active if addusersource=yes and positionstyle='wrtatt'. The displacement in arcminutes of the user-added source from the pointing direction, in the cross-dispersion direction.

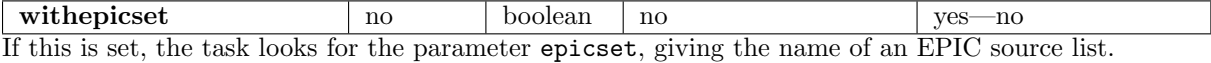

epicset no dataset The name of a set containing a list of sources. Formats output by the tasks **emidetect** and **eboxdetect** are accepted.

epiclabelprefix  $\vert$  no  $\vert$  string EPIC This parameter gives the string which is used by the task as a prefix when constructing LABEL values for EPIC-derived sources. The other part of the LABEL is the number ML ID SRC or BOX ID SRC. The main purpose of this parameter is to allow several EPIC-derived source lists to be included in the one RGS list if desired, while retaining unique labels.

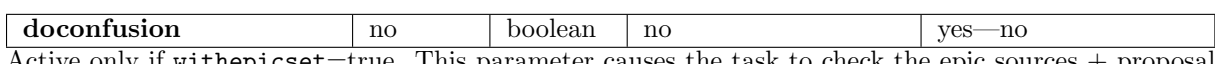

Active only if withepicset=true. This parameter causes the task to check the epic sources + proposal position for confusion in the EPIC field of view. It is mainly designed for use in the PCMS, to prevent automatic extraction of too many spectra for what is essentially the same object. The degree of confusion depends on the size of the PSF, which is a function of energy. Therefore, strictly speaking, it depends on the selection of the energy band of interest (bandids). At the moment, however, the a-priori energy of  $(0.5 + 2)/2 = 1.25$  keV is unconditionally used for it, whatever bandids is.

 $\int$  instweights  $\int$  no  $\int$  real list  $\int$  3.5,1.0,1.0 Active only if withepicset=true. This parameter gives the list of weighting factors for EPIC instruments for the use of calculation of RATE, where the order is the normal ID INST number (i.e., pn, MOS1 and 2). The resultant RATE in the output RGS source list is normalised to 1.0 in the list, namely in default, it is normalised to the RATE of MOS1 (or 2).

flagepicsrcoutoffov no boolean no yes—no Active only if withepicset. If this is set, the input EPIC sources falling outside the FOV (see the description of enablefilter for definition) are flagged and are not dropped from the output source list due to that reason. If not (default), either they are dropped from the source list (if enable filter=true) or nothing is done. See the description of enablefilter for the summary of the behaviour.

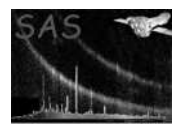

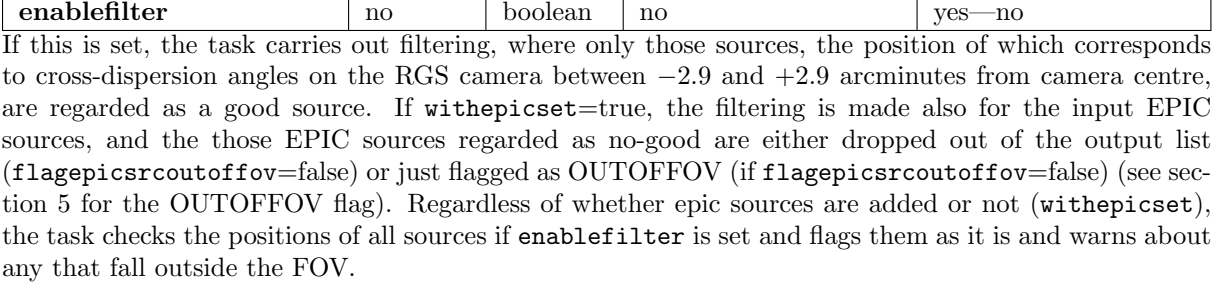

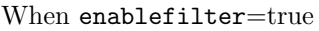

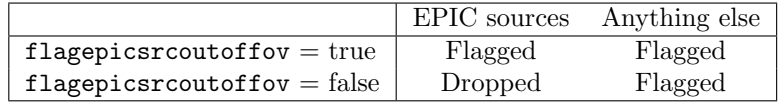

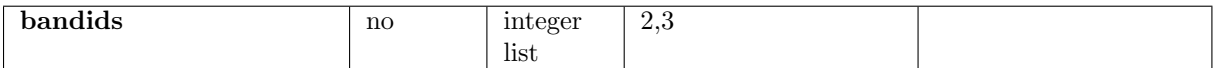

This parameter gives the list of energy bands accepted for the input EPIC source list. The RATE value of each source in the output RGS source list is the sum of the RATEs of the corresponding source for the energy bands specified with this parameter. For 1XMM-source-catalogue type ones, this list should be 2, whereas for 2XMM-source-catalogue type ones, this list should be 2, 3 (default). Although an arbitrary number of elements in the list is allowed, if it is more than 9, only the first 9 energy bands are stated in the E mBNDnn header keyword and the rest is unstated (see section 5) in the output list.

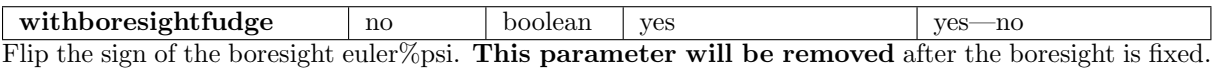

# 9 Errors

This section documents warnings and errors generated by this task (if any). Note that warnings and errors can also be generated in the SAS infrastructure libraries, in which case they would not be documented here. Refer to the index of all errors and warnings available in the HTML version of the SAS documentation.

noAttitude (error)

No attitude information is available from the oal for the start time of the exposure.

## badAttitudeStyle (error)

The value of attstyle was not recognized.

#### badFileMode (error)

The value of filemode was not recognized.

# nonUniqueEpicId (error)

There is more than one source in the EPIC source list with a given ML ID SRC or BOX ID SRC number.

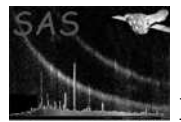

#### tooManyProposals (error)

The RGS source list to be modified has more than one source with the label 'PROPOSAL'.

#### noProposal (error)

The RGS source list to be modified has no source with the label 'PROPOSAL'.

#### tooManyAttSrc (error)

The RGS source list to be modified has more than one source with the label 'ONAXIS'.

#### noAttSrc (error)

The RGS source list to be modified has no source with the label 'ONAXIS'.

#### badEpicIdColumn (error)

The supposed EPIC source list has neither a ML ID SRC or BOX ID SRC column.

#### emptyUserLabel (error)

The label parameter, which is the desired label of the user-added source, is the empty string.

## duplicateLabel (error)

A candidate additional source has been found to have the same label as one of the existing sources. This error can only occur if the parameter clobberonlabel=no.

#### notSupported (error)

A mode has been requested that is not yet implemented.

#### badPrimeStyle (error)

The value of primestyle was not recognized.

#### unableToSetNull (error)

For some reason it wasn't possible to set an integer 32 null value for the column EPIC FILE.

#### unreliableResult (error)

For some reason it failed to get the information about the proposed position from the ODF, probably because the ODF is incomplete or corrupt (or wrong). Although the output file is created, there is no guarantee for the contents.

## badSrcFileType (error)

The source list supplied to parameter srclist is not in a recognised format.

# unknownInstrument (error)

No valid value was provided for the instexpid parameter, and rgssources was unable to deduce the instrument from the old-format file header or name.

### notStandardFileName (error)

The task has attempted to deduce either the instrument or the exposure number from the file name, but the name was not found to adhere to either the PPS or rgsproc formats.

#### instIdClash (warning)

The instrument recorded in the source list header keyword INSTRUME is not the same as that derived from the value of the instexpid parameter.

corrective action: The task uses the value from the source list header.

#### expIdStrClash (warning)

The 4-character exposure identifier recorded in the source list header keyword EXPIDSTR is not the same as that derived from the value of the instexpid parameter. corrective action: The task uses the value from the source list header.

#### mangledIdInstColumn (warning)

In the input EPIC source list, a row that should contain a required instrument-ID is missing. corrective action: No action.

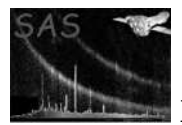

## mangledIdInstBandColumn (warning)

The same as above, but in this case it also includes the case for the energy-band ID. corrective action: No action.

## noValidEpicSources (warning)

None of the epic sources have met all the conditions for inclusion. corrective action: No epic sources are added to the file.

## noEpicSourcesInFov (warning)

None of the epic sources were found to lie within the field of view of the RGS camera. corrective action: No epic sources are added to the file.

## noEpicSources (warning)

There are no epic sources in the correct energy band. corrective action: No epic sources are added to the file.

### duplicateLabel (warning)

A candidate additional source has been found to have the same label as one of the existing sources. If clobberonlabel=no, this condition causes the task to fail with an error. corrective action: New source is not appended to the source list.

#### outsideFOV (warning)

A source has been found to lie outside the field of view of the RGS camera. corrective action: No action.

#### confSetAllZeroRate (warning)

A set of confused sources has none with a positive value of RATE. corrective action: All sources flagged as confused.

# primeLabelNotFound (warning)

The user has set changeprime=yes and primestyle='label', but no source with a label equal to primelabel has been found in the file.

corrective action: The prime source is set to point to the proposal source.

## primeIndexNotFound (warning)

The user has requested that the prime source be set to a source of a particular index value, but no source in the list has this index value.

corrective action: The prime source is set to point to the proposal source.

# noBrightPrime (warning)

The user has requested that the prime source be set to the index of the brightest source, but brightest source has a rate less than or equal to zero. corrective action: The prime source is set to point to the proposal source.

# noChangePrime (warning)

The user has set userasprime, but not changeprime. corrective action: Prime source is not changed.

# primeAtLabelDefault (warning)

The user has set changeprime=yes and primestyle='label', but primelabel still has its default value. This may indicate that the user forgot to set it. corrective action: No action.

# primeAtIndexDefault (warning)

The user has set changeprime=yes and primestyle='index', but primeindex still has its default value. This may indicate that the user forgot to set it. corrective action: No action.

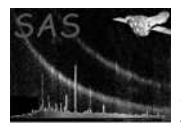

# primeAtDefault (warning)

A new RGS source list is being created, but primeindex still has its default value. This may indicate that the user forgot to set it. corrective action: No action.

## primeOutsideFOV (warning)

The designated prime source is outside the field of view of the RGS camera. corrective action: No action.

# tooBigEPICAttrNum (warning)

Too many (over 99) EPIC source lists are read. As a result the sequence number for it in the header keyword is truncated to 2 digits, which may cause overwriting the pre-existing keywords.

corrective action: The last 2-digit in sequence-ID for EPIC source list is assigned.

# tooManyEpicBandIds (warning)

Number of 'bandids' specified is more than 9, which will lead to missing information of some band-IDs in the header in the output RGS source list. corrective action: No action.

# incompleteLikelyODF (warning)

The RA and DEC of the proposed position obtained from the ODF are both zero. The ODF is very likely to be incomplete or corrupt (or wrong).

corrective action: Will cause the error unreliableResult at the end.

## instrumentClash (warning)

The instrument deduced from the file name does not agree with that deduced from the file header.

corrective action: Header instrument will be used.

## uncertainInstrument (warning)

The instrument has been deduced from the file name. corrective action: Continues.

## uncertainExposure (warning)

No instexpid value was supplied, and there is no EXPIDSTR keyword in the file. corrective action: Task attempts to deduce exposure number from the file name.

## badPrimeRate (warning)

The RATE value of the designated prime source has been found to be less than or equal to zero. Confusion values can therefore not be calculated. corrective action: Confusion values are set to zero.

# References